# China billig Thermal Empfang 80 mm POS-Drucker (OCPP-80 g)

### **Features:**

80 mm POS-Drucker, POS-Drucker, 80 mm Drucker

- 1. Desktop-oder Wandmontage-Typ für Option.
- 2. unterstützt Multi 1D Barcodes und QR Codes drucken.
- 3.100 m Ethernet Port, Ultra High Speed Datenübertragung.
- 4. unterstützt 256 KB NV Logo Storage und 2 m Big Buffer Memory.
- 5. unterstützt schwarze Markierung Erkennung und Bestell-Erinnerung Funktion, kompatibel mit OPOS Driver.
- 6. unterstützt den Druck Status Monitor und Anti-Verlust Order Funktion.
- 7,3 Schnittstelle 260 mm/s Druckgeschwindigkeit

## **Parameter:**

80 mm POS-Drucker, POS-Drucker, 80 mm Drucker

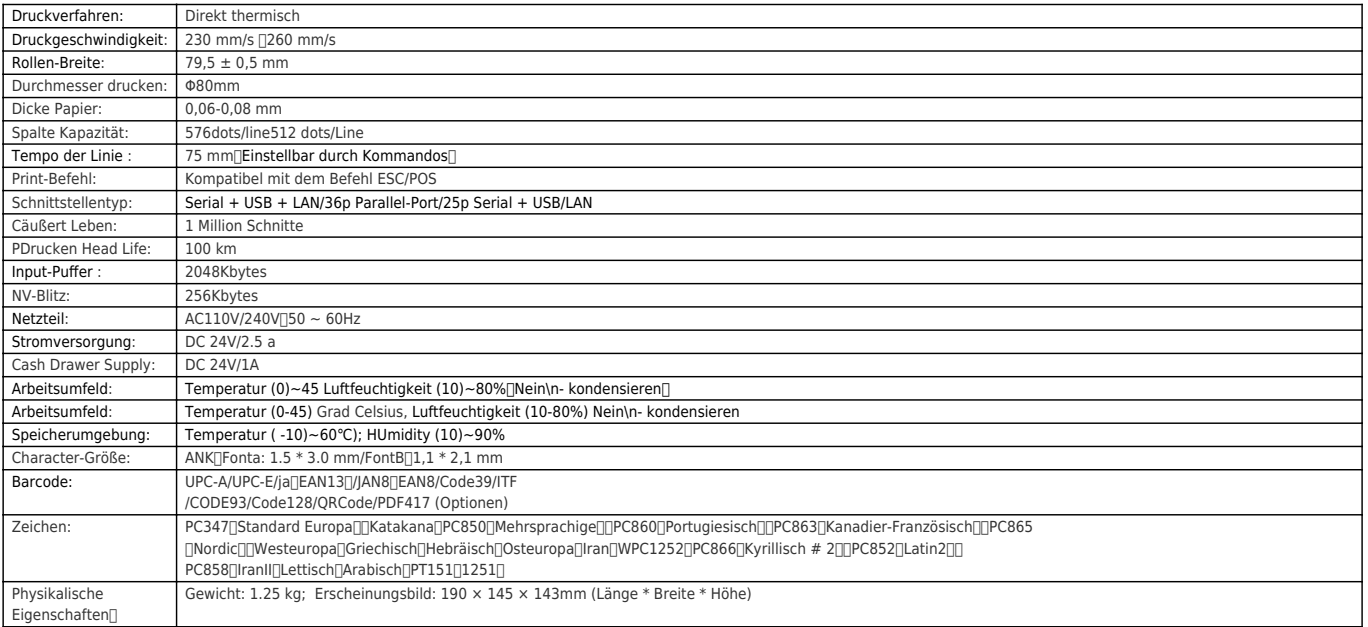

## Produkt-Show:

80 mm POS-Drucker, POS-Drucker, 80 mm Drucker

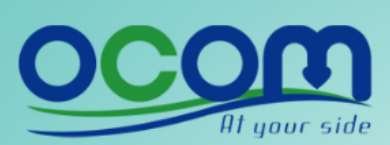

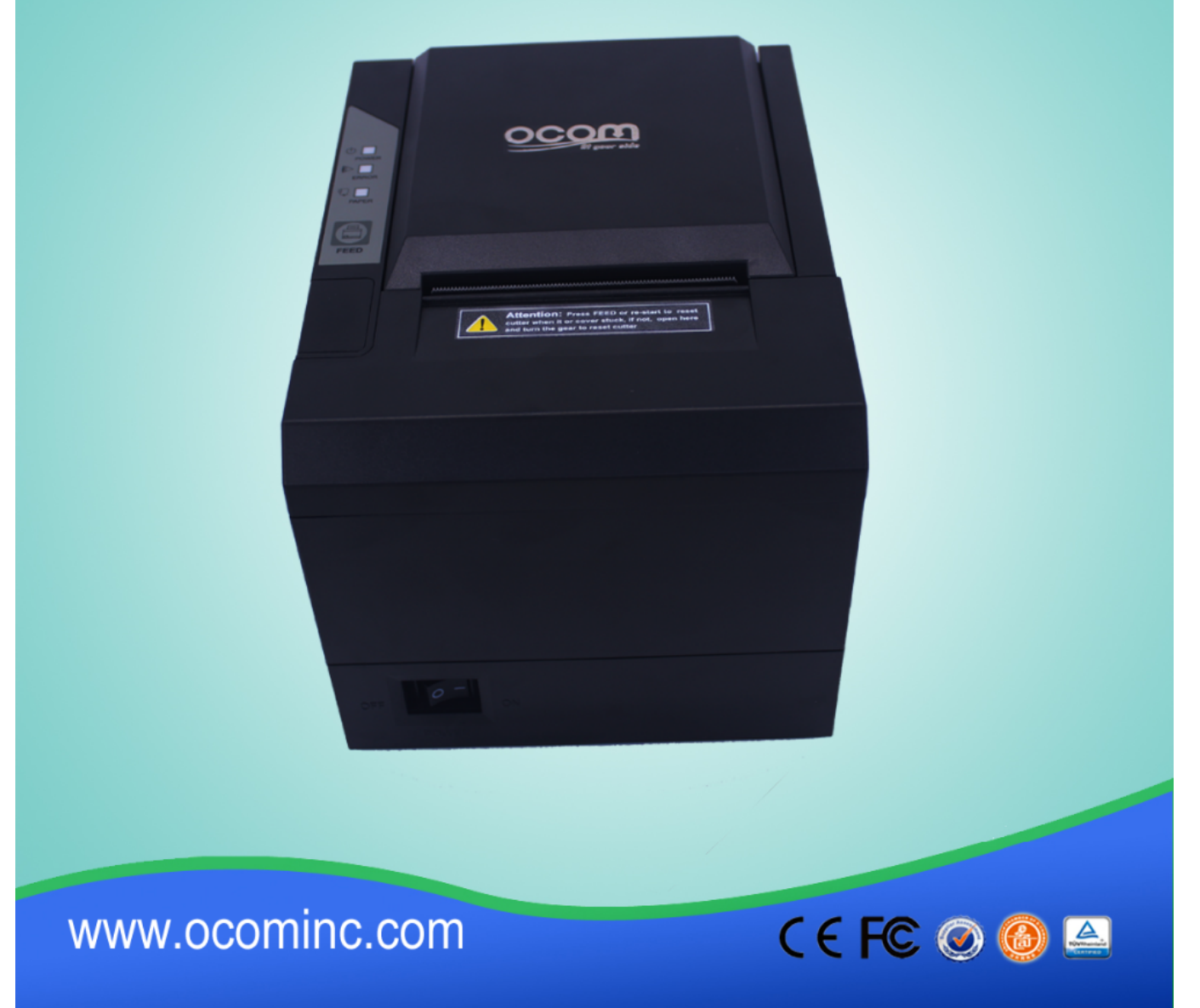

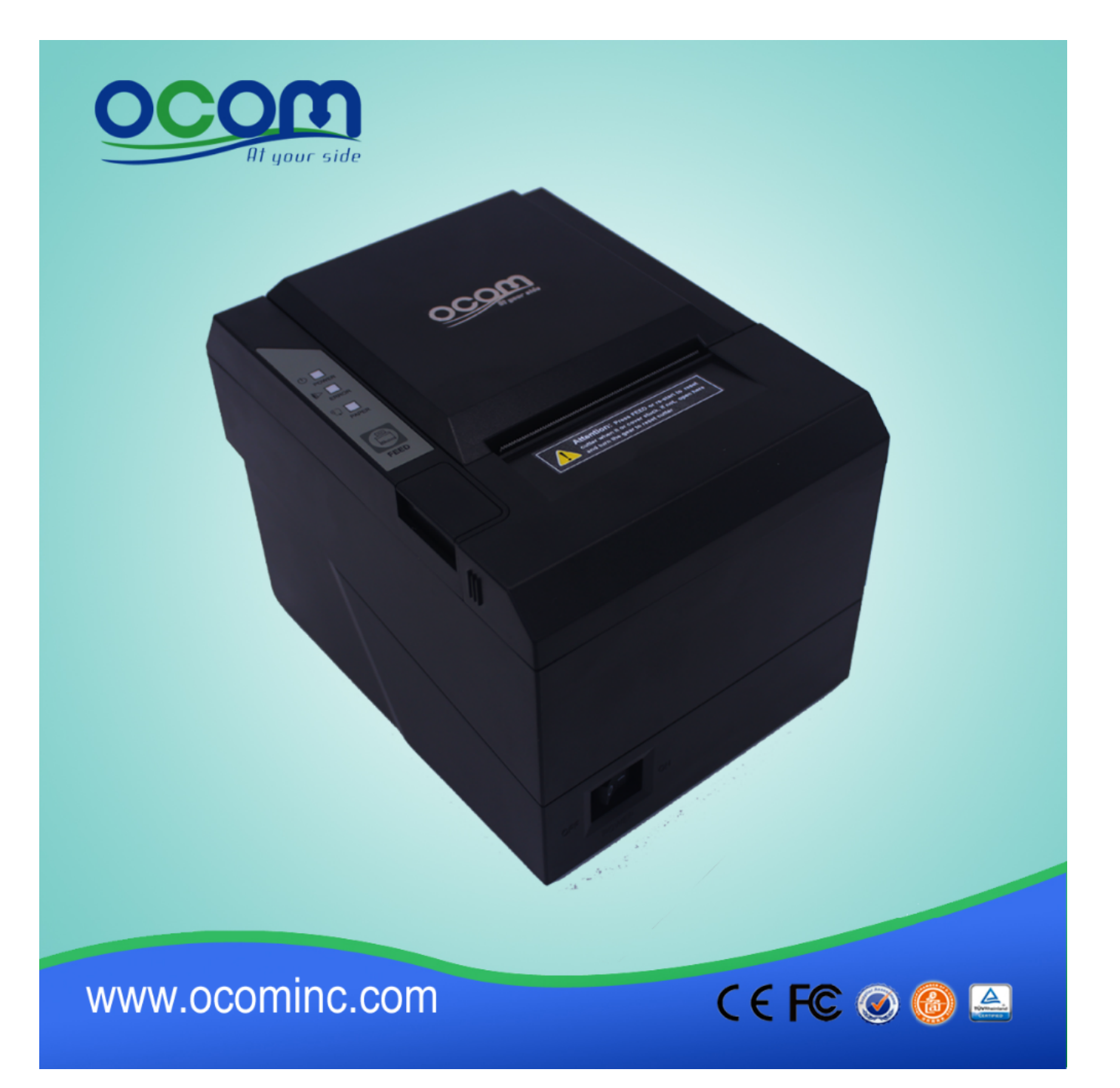

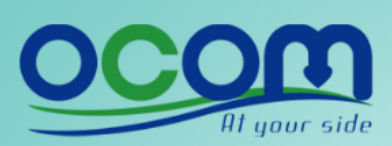

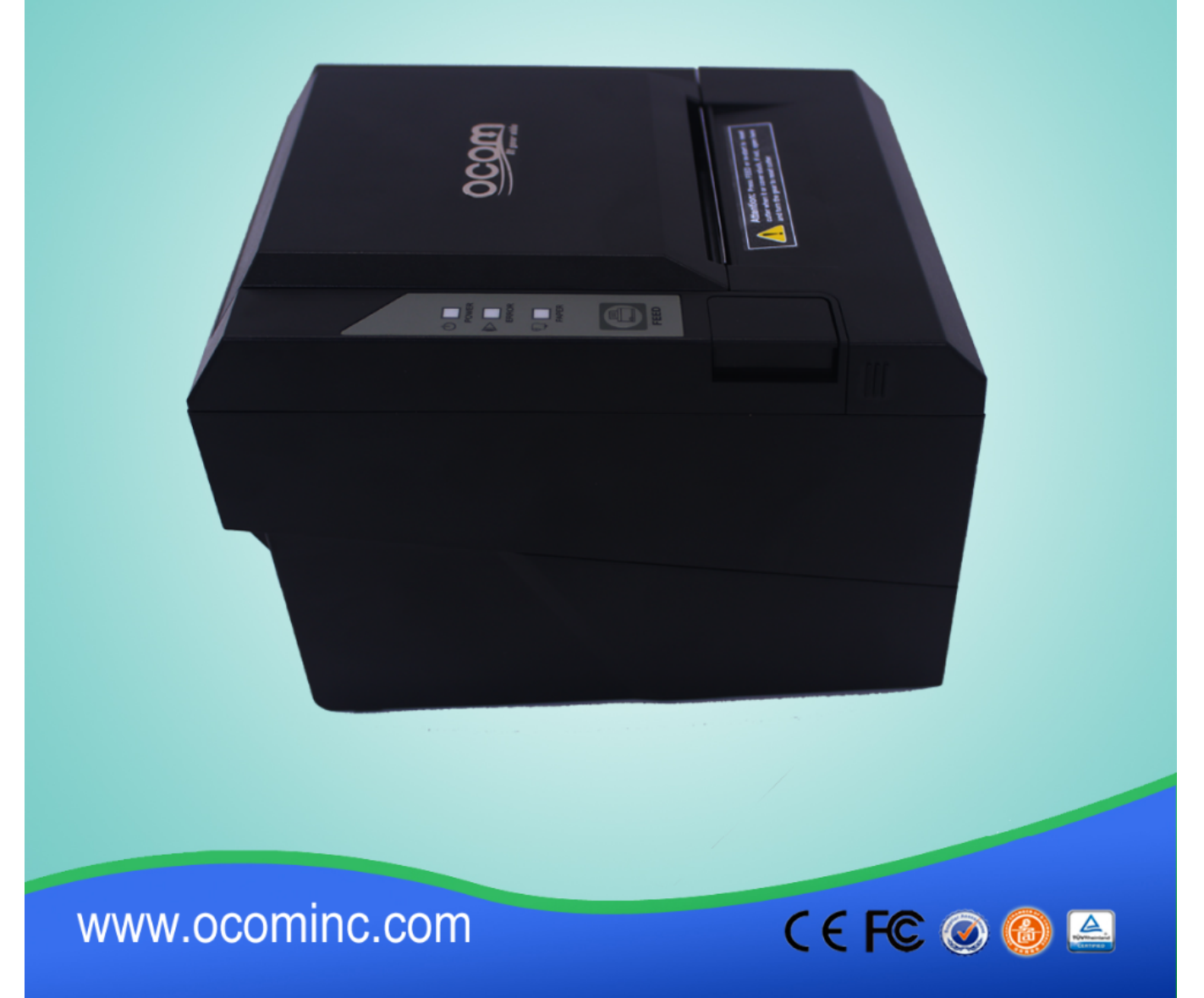

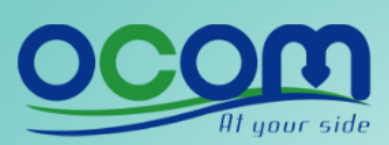

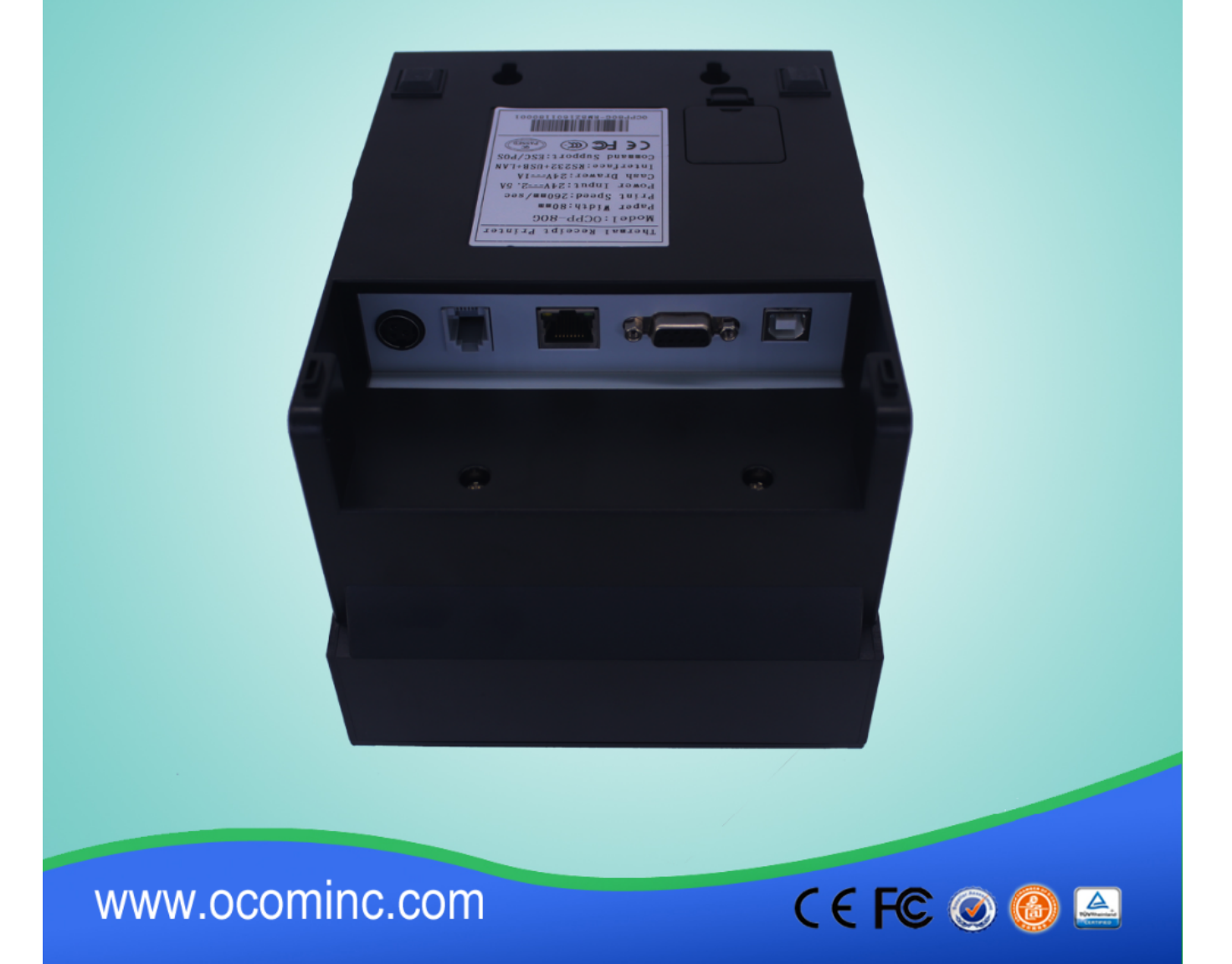

## **Relevante Dokumente:**

[\\*Spezifikation](https://cdn.cloudbf.com/upfile/75/downfile/2016033014461019091.pdf)

[\\*IP-Adresse konfigurieren Handbuch](http://www.possolution.com.cn/de/file_download/175.html)

[\\*Gebrauchsanweisung](http://www.possolution.com.cn/de/file_download/177.html)

[\\* Treiber für alle Windows-System](http://www.possolution.com.cn/de/file_download/173.html)

[\\*Treiber für Linux](https://cdn.cloudbf.com/upfile/75/downfile/201602010948495382.zip)

[\\*Printer Parameter Setting Tools](http://www.possolution.com.cn/de/file_download/176.html)

[\\*CD Dateien](http://www.possolution.com.cn/de/file_download/153.html)